### फार्म कॉम्प ए ए

(नियम २५३(सि)२५४ (५) III (८) २५५ (७) ;( IV) मोटार वाहन अपघाता बाबतचा अहवाल

- १. पोलीस स्टेशन नांव :- सावनेर जिल्हा :- नागपुर (प्रामीण) २. अपराध कमांक कलम :- ५१९/२२ कलम २७९,३३७ भादवि सह कलम १८४,१३४ (ब) मोवाका ३. अपराधाची तारिख वेळ व विभाग :- दि.१२.०७.२०२२ चे १९.०० वा. ४. जखमी/ मृताचे नांव :- जखमी नामे -सोहन ओझा आठणकर वय ४० वर्ष रा.वार्ड क.३,वाघोडा,सावनेर जि.नागपर ५. त्याला/तिला ज्या दवाखान्यात नेण्यात :-१) प्रामीण रूग्णालय सावनेर आले त्या दवाखाण्याचे नाव चालविण्याचा परवाना व परवाना देणा-या कार्यालयाचा पत्ता अपघात झालेल्या तारखेस असलेल्या वाहन :- मनीष पूरूषोत्तम मुसळे वय ३२ वर्ष रा.वाकी  $\mathcal{L}$ . मालकाचे नांव व पत्ना ९. अपघात झालेल्या तारखेस वाहनाचा ज्या कंपनीचा :- ICICI Lombard Motor Insurance विमा असेल त्या कंपनीचे नांव व पत्ना १० विमा पॉलीसी कमांक /विमा प्रमाणपत्र कमांक कवर: - ३००५/४४७४५६८१/१०२९७/०००  $88$
- कमांक आणि पत्ता
- केलेली कार्यवाही ... गुन्हा नोंद असुन तपासात आहे. १२

दिनांक :- . . २०२२

पोलीस स्टेशन अधीकारी पोलीस स्टेशन सावनेर

### फार्म कॉम्प ए ए

(नियम २५३(सि)२५४ (५) III (८) २५५ (७) ;( IV) मोटार वाहन अपघाता बाबतचा अहवाल

- १. पोलीस स्टेशन नांव :- सावनेर जिल्हा :- नागपुर (प्रामीण) २. अपराध कमांक कलम :- ५१९/२२ कलम २७९,३३७ भादवि सह कलम १८४,१३४ (ब) मोवाका ३. अपराधाची तारिख वेळ व विभाग :- दि.१२.०७.२०२२ चे १९.०० वा. ४. जखमी/ मृताचे नांव :- जखमी नामे -सोहन ओझा आठणकर वय ४० वर्ष रा.वार्ड क.३,वाघोडा,सावनेर जि.नागपर ५. त्याला/तिला ज्या दवाखान्यात नेण्यात :-१) प्रामीण रूग्णालय सावनेर आले त्या दवाखाण्याचे नाव चालविण्याचा परवाना व परवाना देणा-या कार्यालयाचा पत्ता अपघात झालेल्या तारखेस असलेल्या वाहन :- मनीष पूरूषोत्तम मुसळे वय ३२ वर्ष रा.वाकी  $\epsilon$ . मालकाचे नांव व पत्ना ९. अपघात झालेल्या तारखेस वाहनाचा ज्या कंपनीचा :- ICICI Lombard Motor Insurance विमा असेल त्या कंपनीचे नांव व पत्ना १० विमा पॉलीसी कर्माक /विमा प्रमाणपत्र कर्माक कवर: - ३००५/४४७४५६८१/१०२९७/०००  $88$
- कमांक आणि पत्ता
- केलेली कार्यवाही ... गुन्हा नोंद असुन तपासात आहे. १२

दिनांक :- . . २०२२

पोलीस स्टेशन अधीकारी पोलीस स्टेशन सावनेर

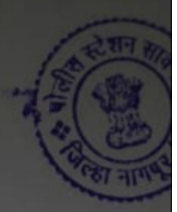

## फार्म कॉम्प ए ए

(नियम २५३( सि )२५४ (५ ) III (८) २५५ (७) ( iv) मोटार वाहन अपघाता बाबतचा अहवाल

गोलीस स्टेशन नांव - सावनेर जिल्हा :- नागपुर (ग्रामीण) अपराध कमांक कलम : २११/२२ कलम २७९,३३७,३३८ भादवि सह कलम १८४,१३४(व) मोवाका

अपराधानी तारिख वेळ व विभाग :- दि २०,०३,२०२२ चे १८,३० वा.दर.. :- जखमी नामे - अरविंद नुराती उईके वय २९ वर्ष ग,वानाडोंगरी जखमी / मताचे नांव त हिमणा जि.नागपूर

त्वाला/तिला ज्या दवाखान्यात नेण्यात :- १) ग्रामीण रूग्णालय थापेवाडा २) आयुष्यमान हॉस्पीटल नागपुर आले त्या दवाखाण्याचे नाव ३) आशा हॉस्पीटल कामठी

 $-$  अज्ञात वादनांचा कर्माक व प्रकार वाहन चालकाचे गांव व पत्ता

नालविणा-या वाहनाचा तपशिल वाहन :- निरंक वालविण्याचा परवागा व परवाग देणा या कार्यालयाचा पत्ता

अपघात झालेल्या तारखेस असलेल्या वाहन  $= -$  atm गालकाचे नांव व पत्ता

अपघात झालेल्या तारखेस वाहनाचा ज्या कंपनीचा :-- निरंक विमा असेल त्या कंपनीचे नांव व पता

विमा पॉलीसी कमांक / विमा प्रमाणपत्र कर्माक कवर:- निरंक

नोट क्र. व विमा पॉलीसीची वैथता मदत

सिल सरकारी वाहनाचे बाबतीत बिल्याचा कर्माक आणि पत्वा

- गुन्हा नोंद असून तपासात आहे केलेली कार्यवाही

12-14 - 2022

गोलीस स्टेशन साव-

# PDF Created Using

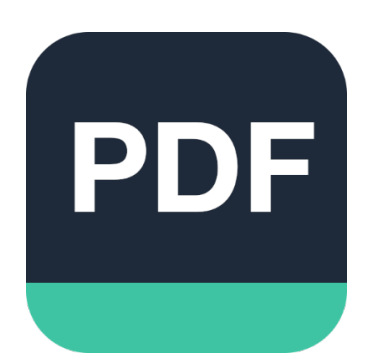

# [Camera Scanner](https://play.google.com/store/apps/details?id=photo.pdf.maker)

Easily Scan documents & Generate PDF

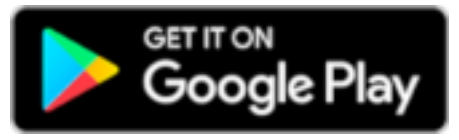

https://play.google.com/store/apps/details?id=photo.pdf.maker